## **How to open competition sheets?**

- 1. Open up the calendar from the link: [www.martinbird.net/calendar.html](http://www.martinbird.net/calendar.html)
- 2. Scroll through the months using the arrow buttons at the top of the page.

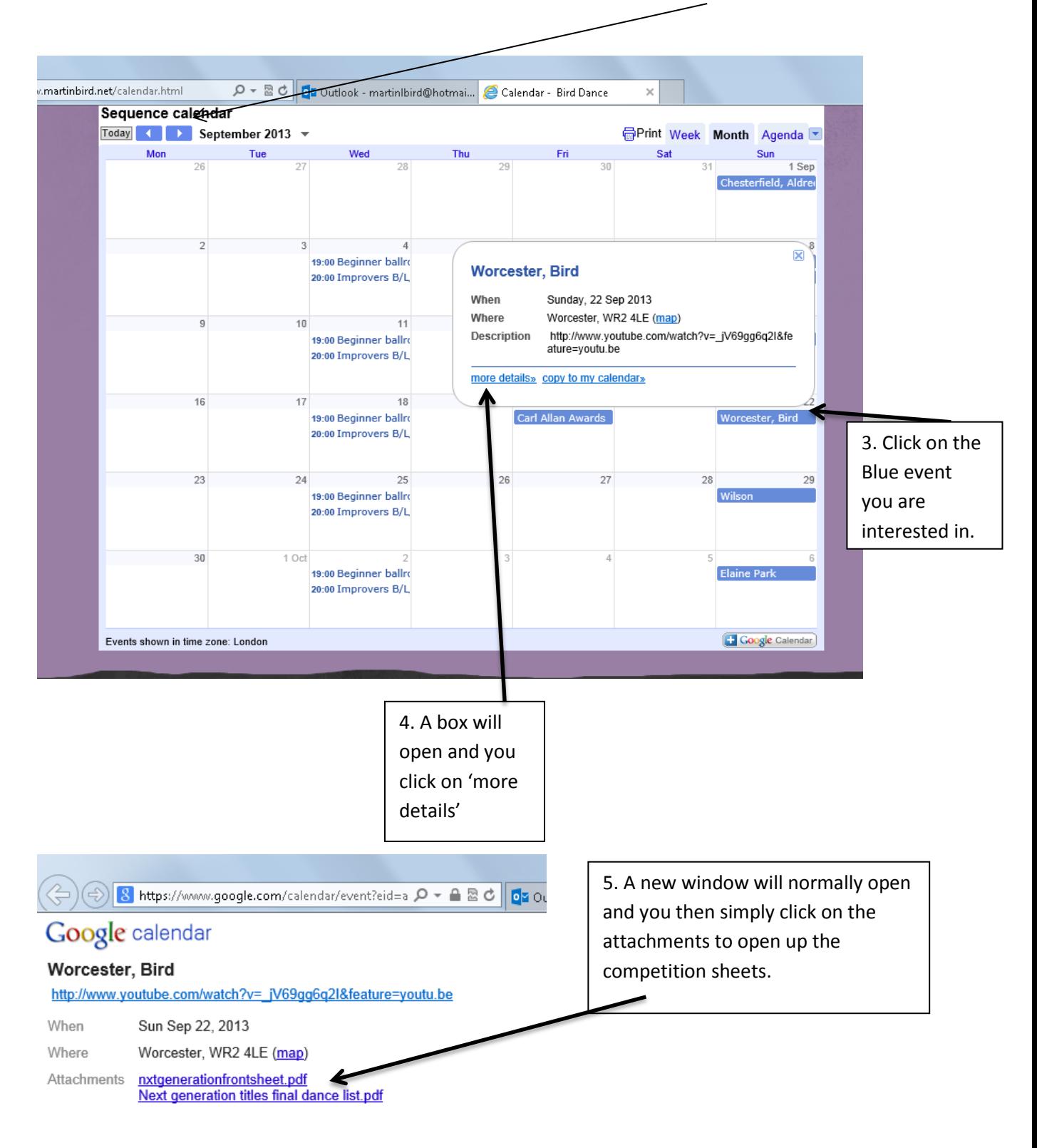

If you are having any problems, please email:  $mb$ dancepromotions@gmail.com and we will be happy to help you.